## *PRACOWNIA PROGRAMÓW UŻYTKOWYCH*

## **TECHNIK LOTNISKOWYCH SŁUŻB OPERACYJNYCH**

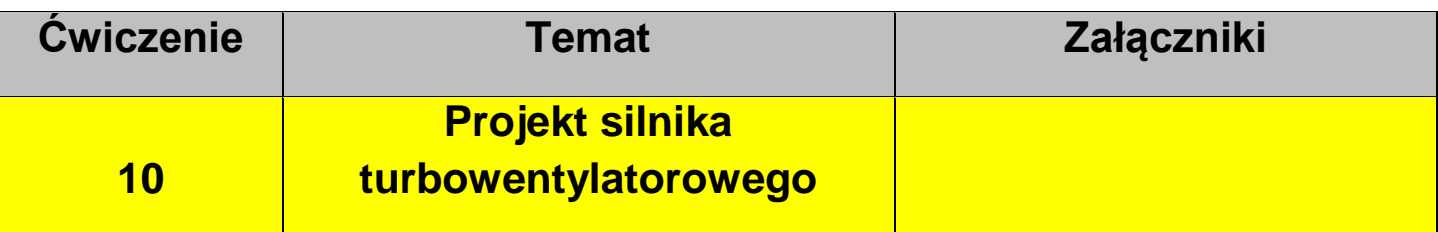

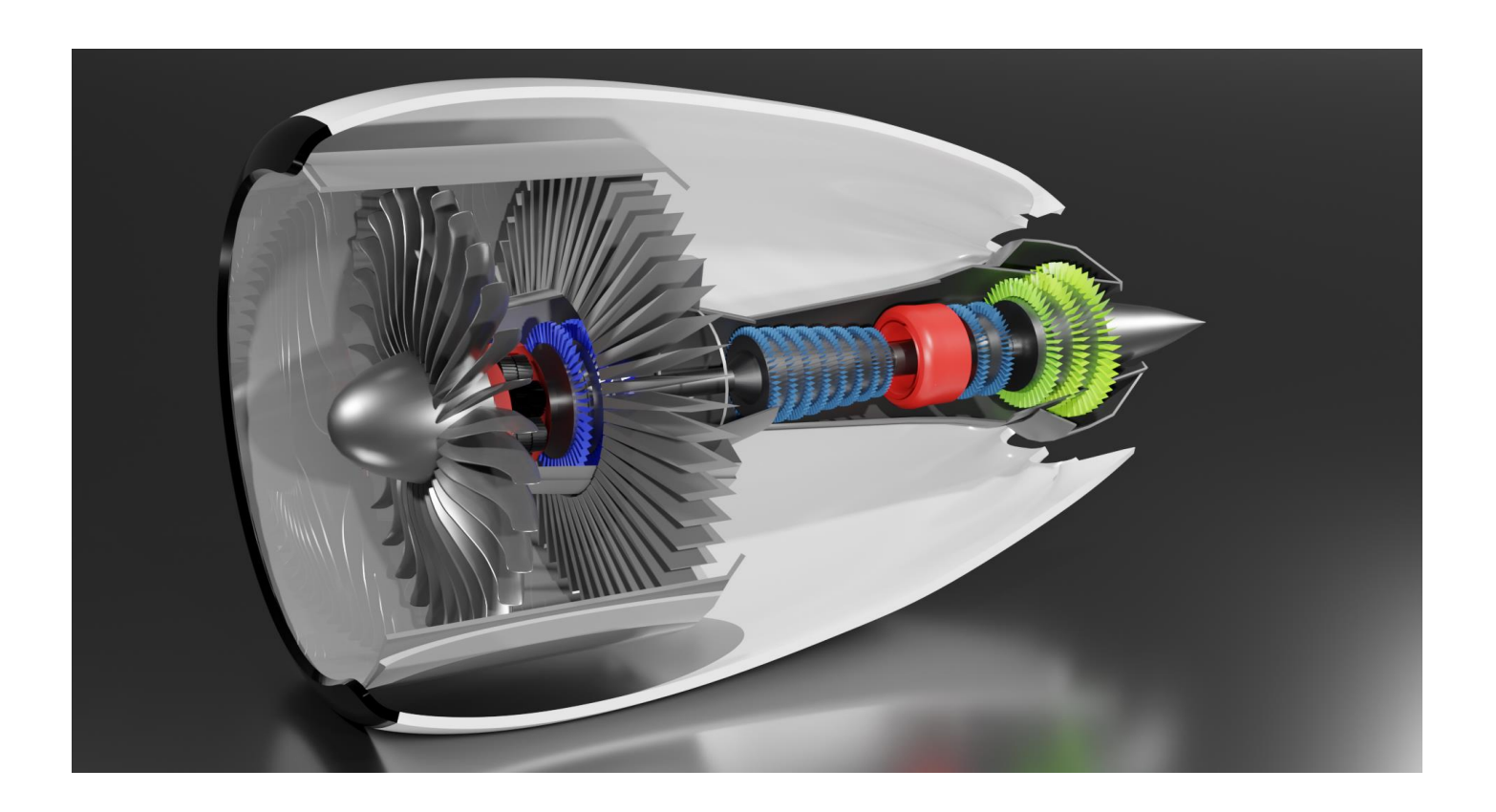

## **INFORMACJE : czas wykonania : 6 godzin lekcyjnych**

- do wykonania modelu zaimportuj rysunek silnika z Internetu (jpg,png)

- na podstawie rysunku wykonaj poszczególne elementy wg kolejności:
- **•** Wentylator
- Wał napędowy
- Sekcja sprężania
- Sekcja spalania z komorą
- **Sekcja rozprężania**
- **•** Przekładnia
- Obudowa silnika
- **Gondola**
- pokoloruj elementy
- dodaj błyszczącą metaliczną podstawę dla modelu.
- wytnij fragment bocznej ściany w celu pokazania wnętrza silnika